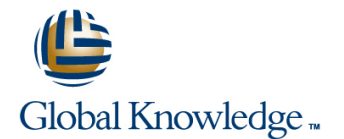

## **Developing Applications for the Java EE Platform**

## **Längd: 5 Days Kurskod: FJ-310-EE6**

### Sammanfattning:

The Developing Applications for the Java EE Platform course provides students with the knowledge to build and deploy enterprise applications that comply with Java Platform, Enterprise Edition 5 technology standards. The enterprise components presented in this course include Enterprise JavaBeans (EJB) technology, the Java Persistence API (JPA), servlets, and JavaServer Pages (JSP) technology, web services, and the Java technology clients that use them. Students gain hands-on experience through labs that build an end-to-end, distributed business application. The labs explore session EJB components, which implement the Session Facade pattern and provide a front-end to entity components using the Java persistence API. The labs also explore message-driven EJB components, which act as Java Message Service (JMS) consumers. Students use web and Java technology clients to access Java technology-based enterprise services using servlets and pages created with JSP technology. Students are taught how to assemble an application from reusable components and how to deploy an application into the Java EE platform runtime environment. The students perform the course lab exercises using the NetBeans(TM) Integrated Development Environment (IDE) 5.5.

### Målgrupp:

Students who can benefit from this course: Sun(TM) Certified Java technology programmers who want to develop enterprise applications that conform to the Java EE platform standards.

## Målsättning:

- Describe the application model for the Java EE platform and the Develop simple web services for the Java EE platform. context for the model
- Develop and run an EJB technology application
- Develop a web-based user interface to an EJB technology application

### Förkunskaper:

- **Experienced with the Java programming language**
- **Familiar with component technology**
- **Familiar with distributed programming (multi-tier architecture) Familiar with relational database theory and the basics of** structured query language (SQL)
- 
- Configure the Java EE platform services layer

## Innehåll:

## **Placing the Java EE Model in Context The Java Persistence API Implementing a Security Policy**

- Describe the needs of enterprise **Describe the role of the Java Persistence** Exploit container-managed security
- Describe the Java EE 5 platform application Mapping Use the security API programming interfaces (APIs) and **Describe the elements and environment** Configure authentication in the web tier supporting services **of an Entity component** Intervention Intervention Intervention Intervention Intervention In
- Describe the Java EE platform tiers and  $\Box$  Describe the life cycle and operational  $\Box$  Describe the GUI building blocks: architectures characteristics of Entity components containers, components, and layout
- **Describe how to simplify Java EE** and the state of the managers of the managers of the managers application development using architecture **Implementing a Transaction Policy** Examine top-level, general-purpose, and patterns **line special-purpose properties of container**  $\blacksquare$
- Java EE Component Model and <br>■ Describe transaction semantics
- Describe the principles of a transaction scoping
- Describe the asynchronous communication scope transactions programmatically Examine the Java SE event model model Implement a container-managed Describe GUI behavior
- Describe the process used and roles transaction policy **Determine the user action that originated** involved when developing and executing a  $\Box$  Support optimistic locking with the an event Java EE application versioning of entity components Develop event listeners

- $\blacksquare$  Describe the role of web components in a transaction state Java EE application **GUI-Based Applications**
- **Define the HTTP request-response model Developing Java EE Applications Using**
- and JSP components line menu, and menu, and menu items in a Java GUI
- strategies **Create a queue message producer** font of a component
- $\blacksquare$  Manage thread safety issues in web  $\blacksquare$  Create a synchronous message **components** consumer **Threads**
- Describe the purpose of web-tier design  $\Box$  Create an asynchronous message patterns consumer consumer a thread patterns a thread

- 
- 
- 
- 

# **Developing With JavaServer Pages Create lifecycle event handlers for a JMS** between threads

- **Exaluate the role of JSP technology as a Web Service Model** presentation mechanism **line is a structure of the contract of the Networking Networking**
- 
- Process data received from servlets in a  $\Box$  List the specifications used to make web  $\Box$  Develop code to set up the network
- 

- **Describe the role of EJB components in a JAX-WS** Java EE application
- Describe the EJB component model **Describe endpoints supported by the**
- $\blacksquare$  Identify the proper terminology to use when  $\blacksquare$  Java EE 5 platform discussing EJB components and their Describe the requirements of JAX-WS elements **Servlet Endpoints** Servlet Endpoints

**Implementing EJB 3.0 Session Beans** EJB Endpoints

line line line

- applications and describe how Java EE 5  $\blacksquare$  API (JPA) in a Java EE application  $\blacksquare$  Define user roles and responsibilities
- technology addresses these needs **Describe the basics of Object Relational Create a role-based security policy** 
	-
	-

- 
- Development Steps Compare programmatic and declarative **Handling GUI-Generated Events**
- component-based development model Use the Java Transaction API (JTA) to **Define events and event handling** 
	-
	-
- **Web Component Model application performance** GUIs and describe the features of the **GUIS** 
	- Describe the effect of exceptions on SwingWorker class

# ■ Compare Java servlets and components **Messaging Messaging Describe how to construct a menu bar,**

- 
- 
- 
- 
- List the capabilities and limitations of  $EJB$   $\Box$  Create separate threads in a Java **Developing Servlets** components as messaging clients technology program, controlling the code

- **Forward control and pass data** Describe the properties and life cycle of Describe the difficulties that might arise ■ Use the session management API message-driven beans when multiple threads share data
	-
- **Technology Example 3** message-driven bean **USE Synchronized to protect data from**

- **Author JSP pages Describe the role of web services** 
	- JSP page services platform independent connection
- Describe the use of tag libraries **Describe the Java APIs used for XML** Understand TCP/IP

# **Implementing Java EE Web Services with**

- 
- 
- Describe the requirements of JAX-WS

- 
- 
- 
- 
- 
- 
- 
- 

- 
- 
- 
- 
- 
- Predict the effect of transaction scope on **Describe concurrency in Swing-based**

- 
- Describe the basic session management Describe JMS technology Describe Understand how to change the color and

- 
- and data that are used by that thread
- **Describe the servlet API Developing Message-Driven Beans Developing Message-Driven Beans Developing Message-Driven Beans** ■ Use the request and response APIs line platform-independent code with threads
	-
	- $\blacksquare$  Create a JMS message-driven bean  $\blacksquare$  Use wait and notify to communicate
- line corruption and the corruption of the corruption of the corruption of the corruption

- 
- 
- processing and web services USE ServerSocket and Socket classes to **EJB Component Model** implement TCP/IP clients and servers
- Compare stateless and stateful behavior
- Describe the operational characteristics of a stateless session bean
- Create session beans
- **Package and deploy session beans**
- Create a session bean client

## Övrig information:

För mer information eller kursbokning, vänligen kontakta oss på telefon. 020-73 73 73

info@globalknowledge.se

[www.globalknowledge.se](http://www.globalknowledge.se)

Vretenvägen 13, plan 3, 171 54 Solna